## **ACCOUNT LOGIN & ACTIVITY**

Linked in

**Desktop** 

LinkedIn is a professional networking site whose users establish connections with coworkers, customers, business contacts, and potential employees and employers. Users post and share information about current and previous employment, education, military activities, specialties, and interests. To limit exposure of your personal information, you can review and manage who can view your profile and activities.

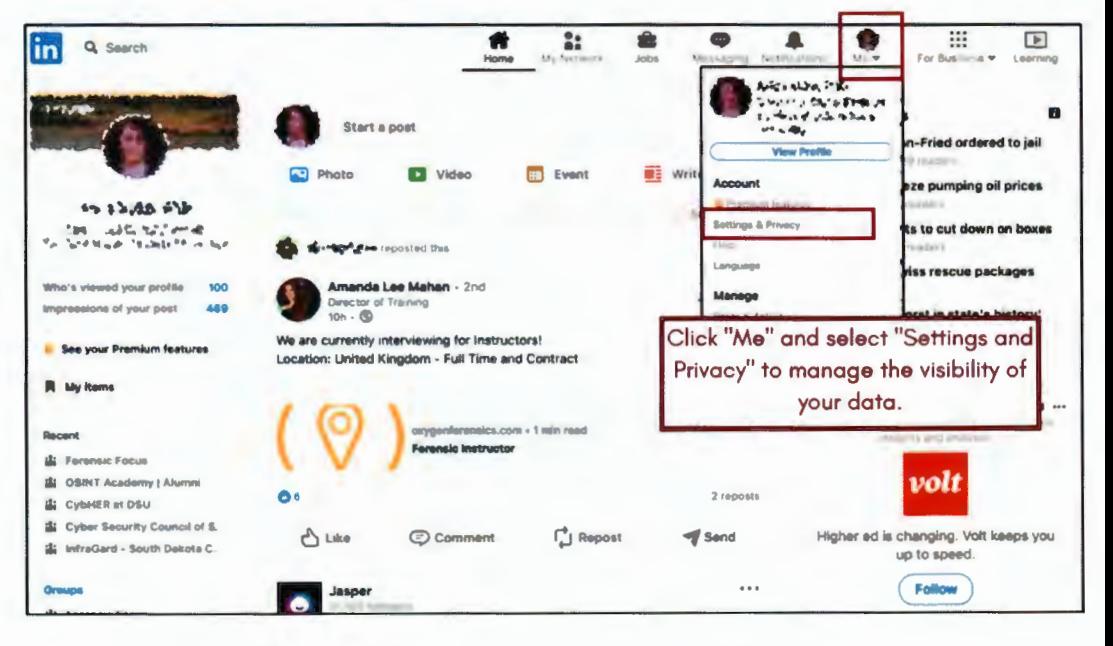

 $\left| \mathbf{in} \right|$ 

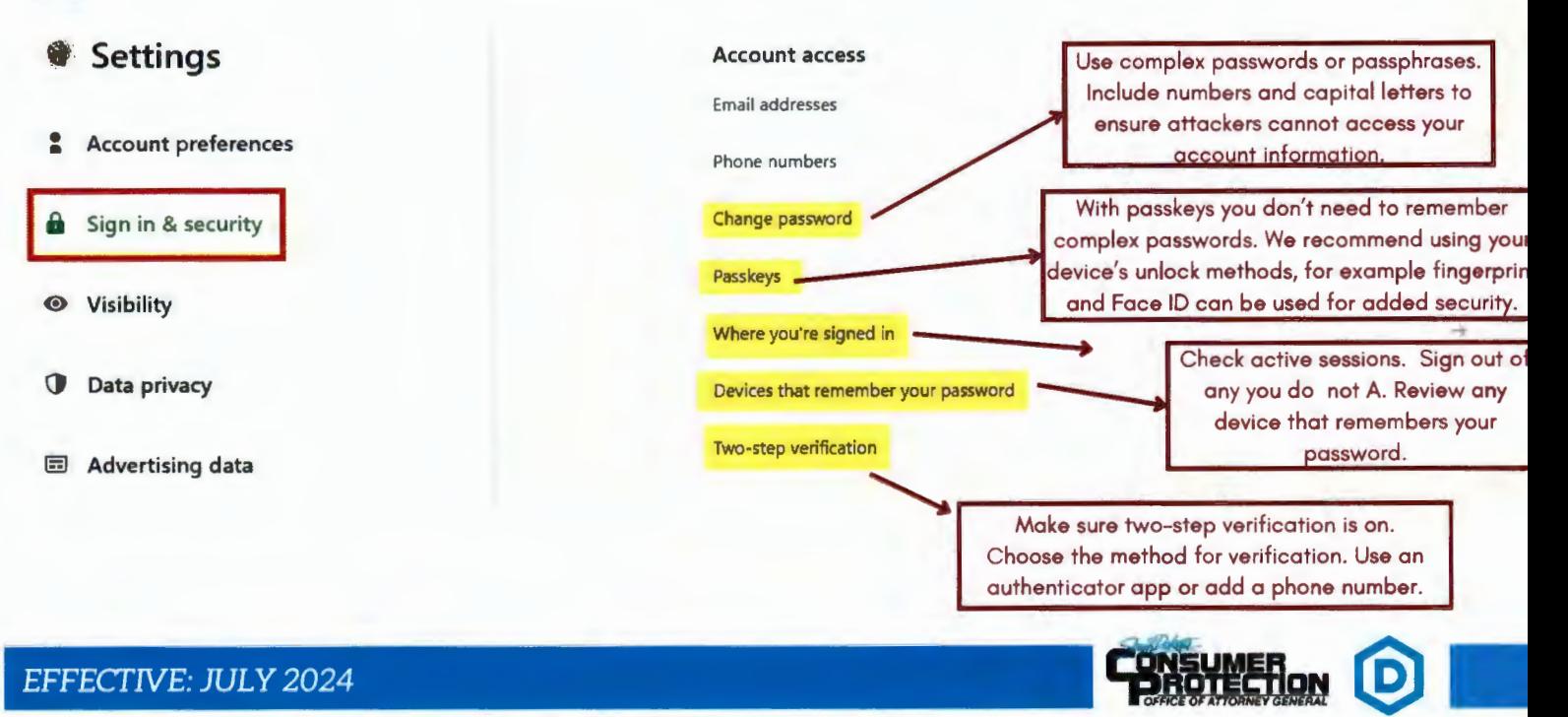

### **PROFILE VISIBILITY ON LINKEDIN**

Linked in

Review the **Visibility** options to see how you appear both on and off Linkedln. Set who can see or download your email address to "Only visible to me". Set the discovery of your profile via email address or phone number to "1st Degree Connections" for email and "Nobody" for phone for your maximum anonymity and protection. Manage who can follow you on Linkedln - block or unfollow any suspicious person. These change frequently so review them periodically for any changes.

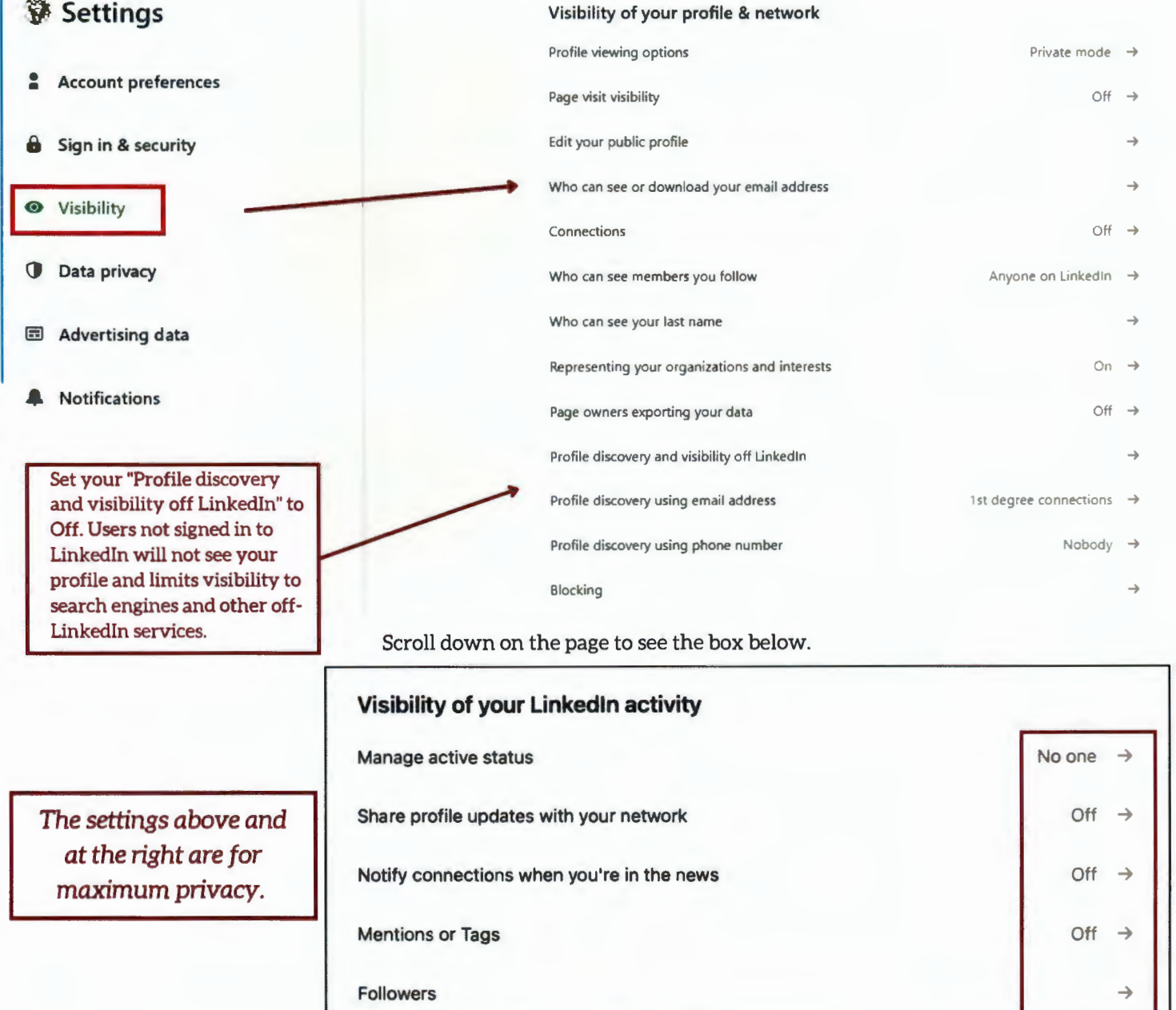

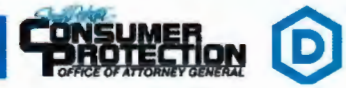

## **PRIVACY - DATA USAGE BY LINKEDIN**

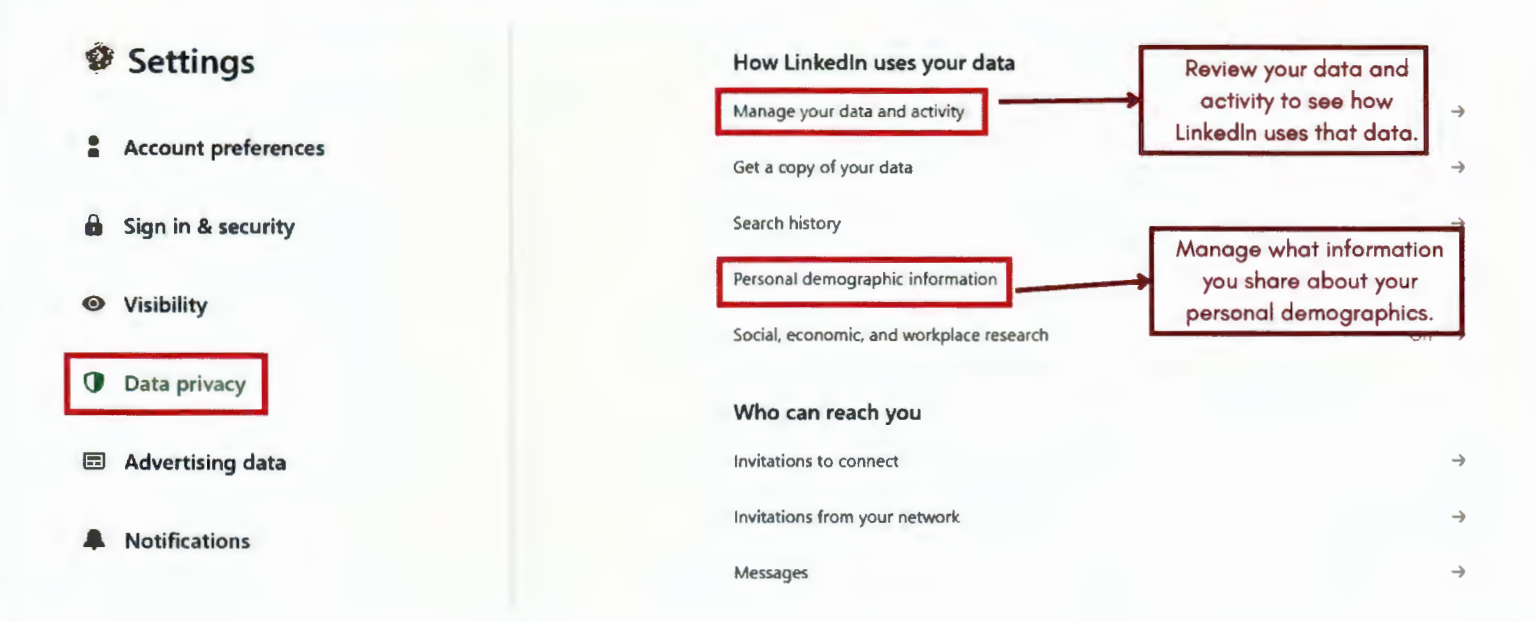

Linked in Smart

#### Scroll down on the page to see the box below.

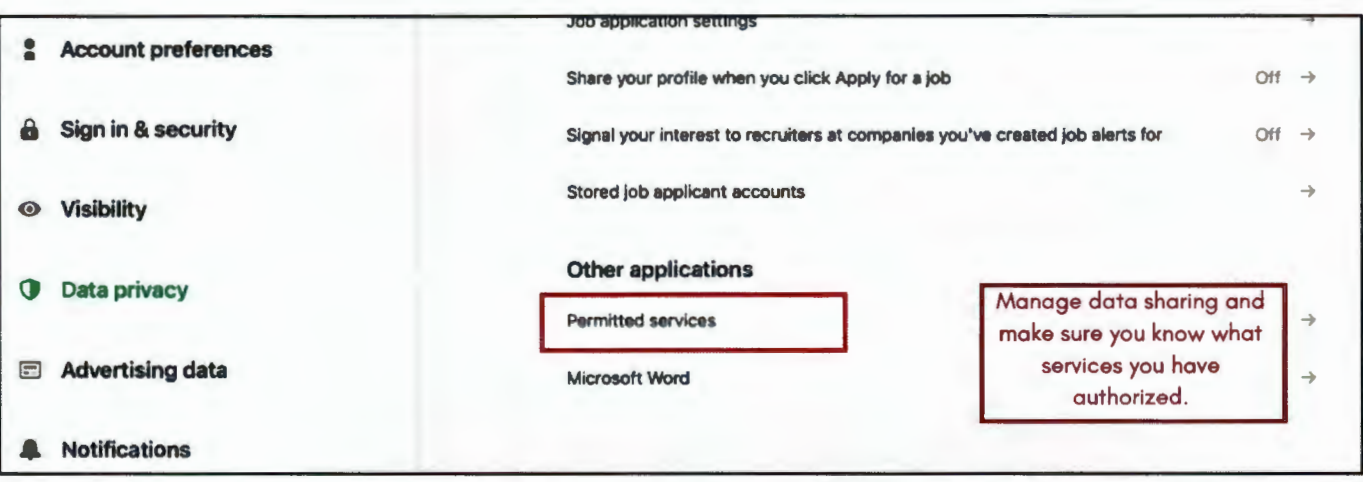

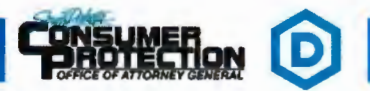

# **ADVERTISING and DATA COLLECTION**

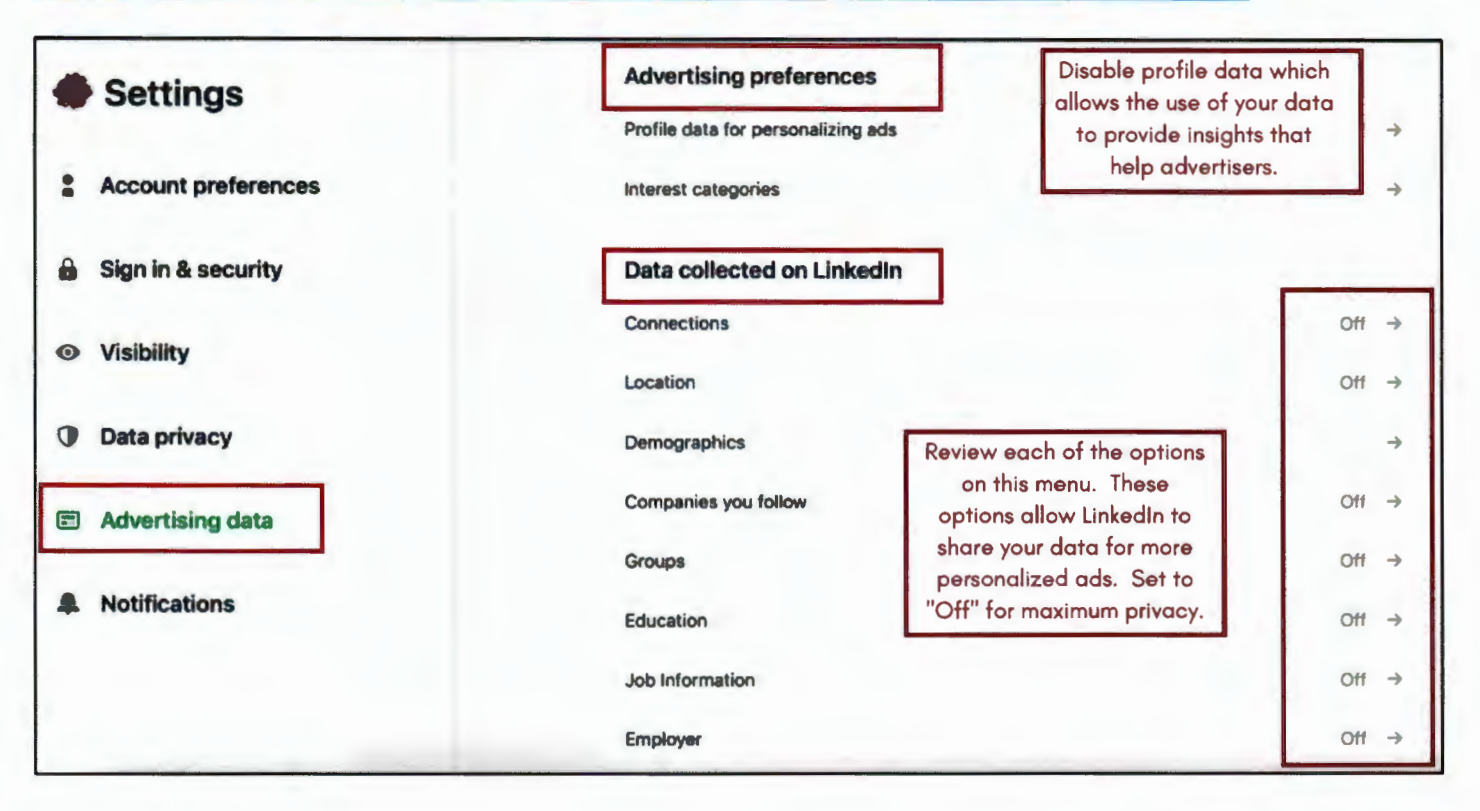

**Linked in** Smart

Third-party applications and services can access your personal information once you authorize them in your settings. Limit the use of applications to ensure that third parties cannot collect, share, or misuse your personal information. Avoid sharing your activities on third-party websites with Linkedln by disabling the option. Do not permit or allow Linkedin to receive information about your visited sites.

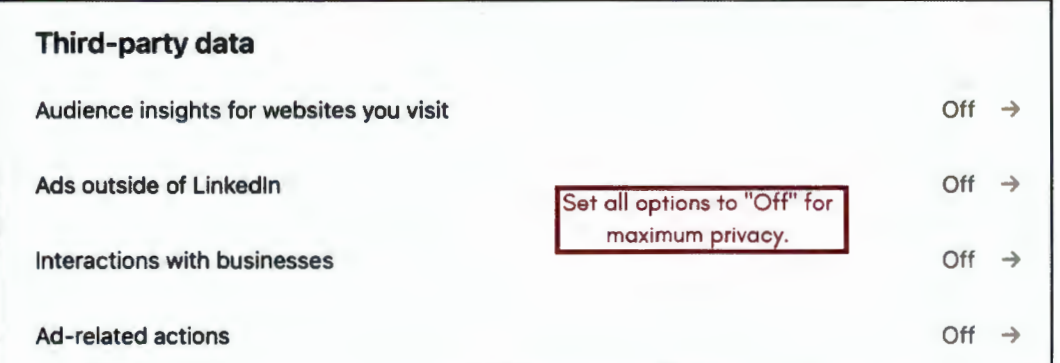

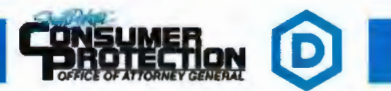

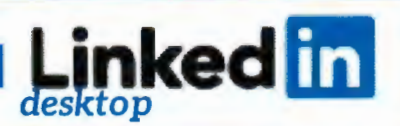

# **CONNECTED SERVICES / CLOSING YOUR ACCOUNT**

Smour

Select "Account Preferences" and scroll down to see **Partners** & **Services** and **Account Management options.** 

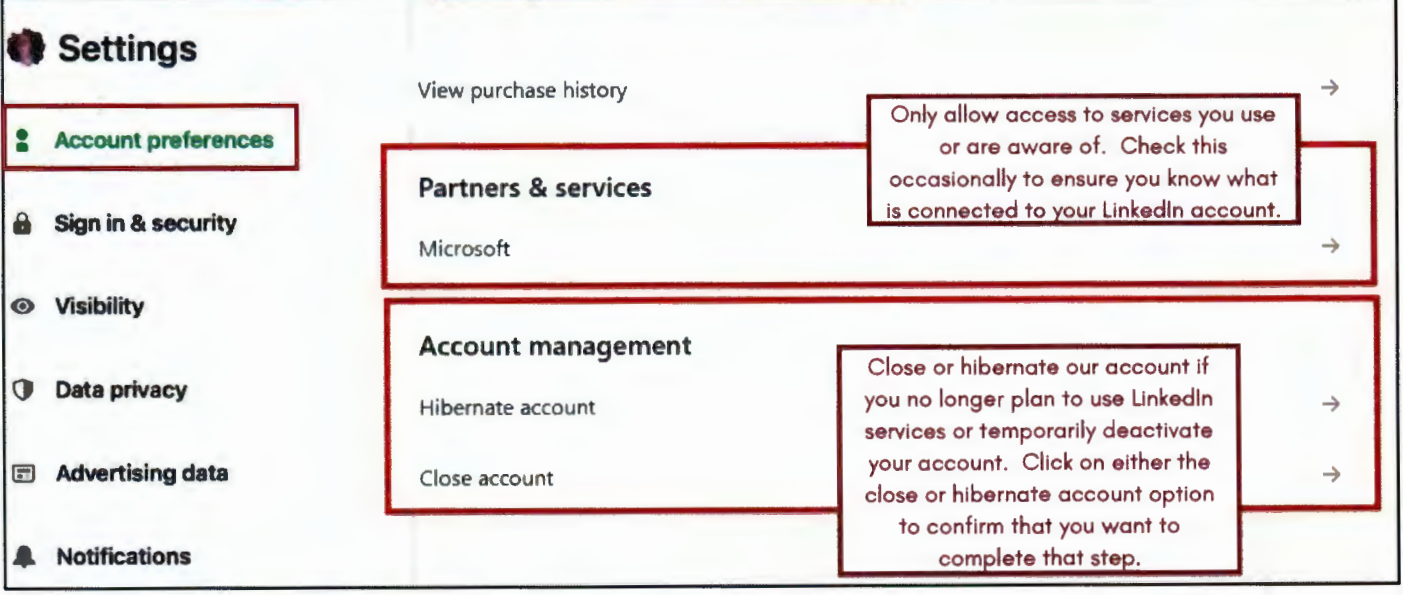

# **USEFUL LINKS**

### **Microsoft Safety** & **Security**

https://support.microsoft.com/en-us/help/4091455/windows-protect-privacy-internet

### **OnGuard Online**

https://www.consumer.ftc.gov/features/feature-0038-onguardonline

### **Linkedln Public Profile Visibility**

https://www.linkedin.com/help/linkedin

https://consumer.sd.gov/ 1-800-300-1986

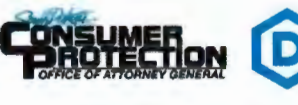